Дистрибутив *Setup 3D-GenplanDemoBundle-XXX.exe* включает в себя следующий набор компонентов и данных:

- 3D Генплан demo
- PostgreSQL 10.6.1
- $\bullet$  PostGIS 2.5.1
- Мастер лицензий Guardant 2.0.3.0
- Microsoft Visual C++ 2012 Redistributable  $(x64)$
- Microsoft Visual  $C_{++}$  2013 Redistributable (x64)
- Microsoft Visual  $C_{++}$  2015 Redistributable (x64)
- Резервную копию базы данных демонстрационного проекта
- Файлы демонстрационного проекта

Для установки *3D Генплан demo* и всех необходимых компонентов запустите *Setup 3D-GenplanDemoBundle-XXX.exe* и следуйте указаниям на форме, при этом автоматически будет развернута база данных демонстрационного проекта и установлен мастер лицензий Guardant. *3D Генплан demo* может работать только с демонстрационным проектом, этот проект не требует дополнительного редактирования через программу администрирования *Admin3DGP*.

Перед запуском программы необходимо [активировать продукт.](#page-0-0)

Серийный номер для активации продукта 3D Генплан: *Для получения ключа активации обратитесь в [ОРГНЕФТЕХИМ АЙТИ](mailto:support@onh-it.ru?subject=Запрос%20ключа%20активации%203D%20Генплан%20Demo)*

Ключ поддерживает разовую активацию только на одном физическом компьютере (виртуализация не поддерживается).

Срок действия ключа 60 дней с момента активации.

Инструкция для активации:

<span id="page-0-0"></span>Запустите **Мастер активации** (**Мастер лицензий Guardant**) из списка программ в меню «Пуск» (он был автоматически установлен из дистрибутива *Setup 3D-GenplanDemoBundle-XXX.exe*).

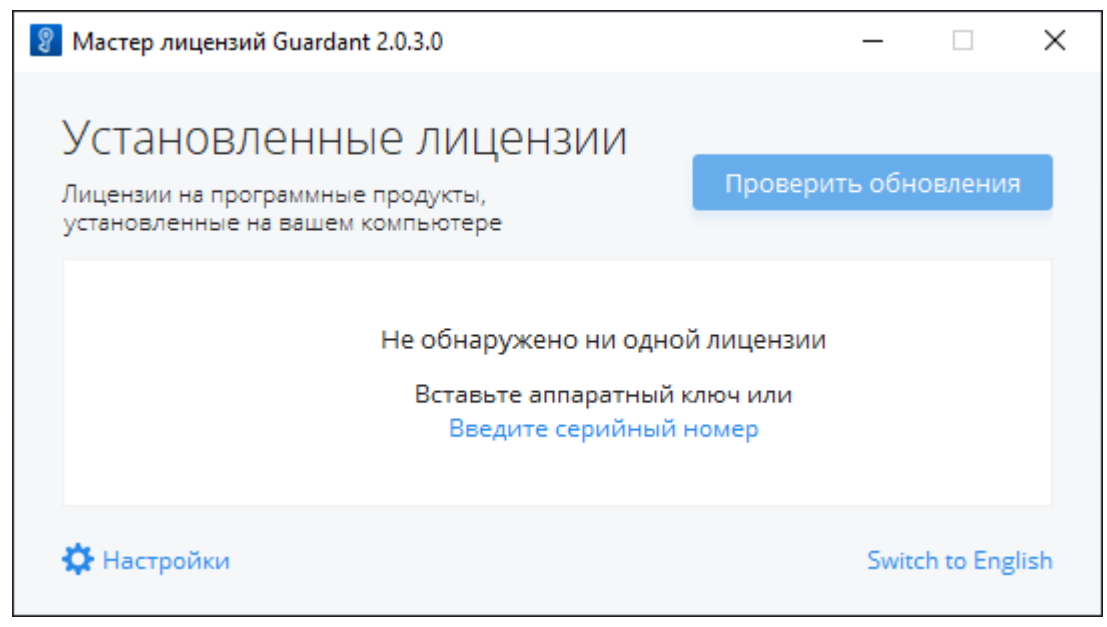

Нажмите "**Введите серийный номер**"

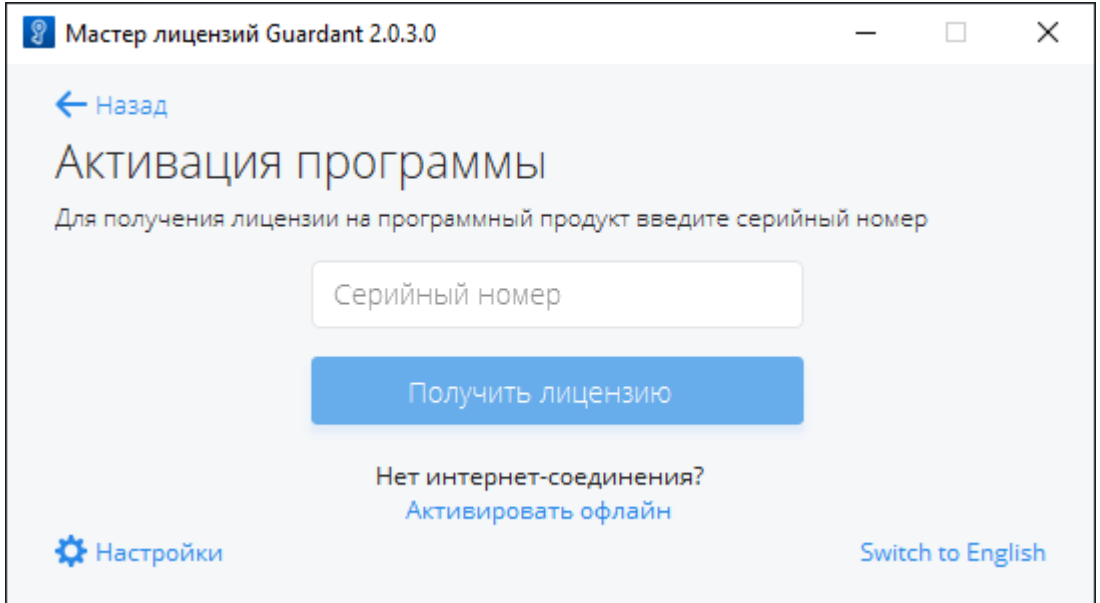

Введите серийный номер в соответствующее поле и нажмите "**Получить лицензию**".